## Package 'GEmetrics'

April 5, 2024

Title Best Linear Unbiased Prediction of Genotype-by-Environment Metrics

Version 1.0.0

Description Provides functions to calculate the best linear unbiased prediction of genotype-byenvironment metrics: ecovalence, environmental variance, Finlay and Wilkinson regression and Lin and Binns superiority measure, based on a multi-environment genomic prediction model.

License GPL  $(>= 3)$ 

Encoding UTF-8

RoxygenNote 7.3.1

Imports stats, BGLR

**Depends**  $R (= 3.6.0)$ 

NeedsCompilation no

```
Author Simon Rio [aut, cre] (<https://orcid.org/0000-0001-7014-8789>),
     Humberto Fanelli Carvalho [aut]
      (<https://orcid.org/0000-0003-0745-7583>),
     Julio Isidro y Sanchez [aut] (<https://orcid.org/0000-0002-9044-3221>)
```
Maintainer Simon Rio <simon.rio@cirad.fr>

Repository CRAN

Date/Publication 2024-04-05 08:32:58 UTC

### R topics documented:

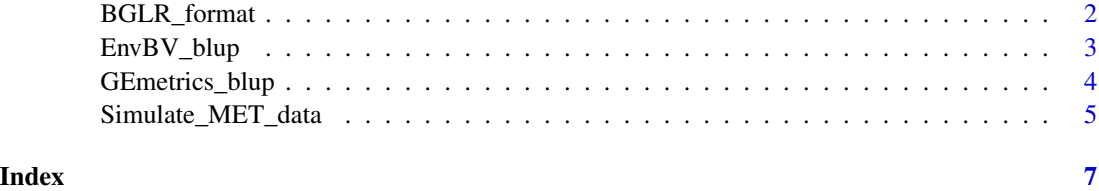

<span id="page-1-0"></span>

#### Description

This function formats the phenotypic data as well as the kinship matrix for BGLR

#### Usage

BGLR\_format(Pheno, K)

#### Arguments

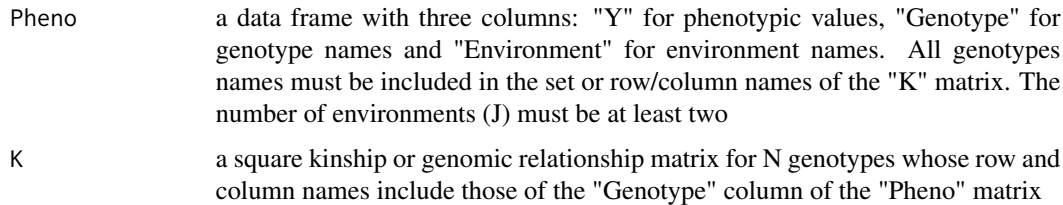

#### Value

a list of two elements: a "BGLR\_pheno" phenotypic response matrix with J columns to be used in BGLR and the corresponding "BGLR\_K" kinship matrix.

#### Examples

```
## Set seed for reproductibility
set.seed(123)
## Load "wheat" dataset from BGLR
data("wheat",package = "BGLR")
## Generate a design data frame for all genotypes in 5 environments
Design <- expand.grid(Genotype=rownames(wheat.A),Environment=paste0("Env",1:5))
## Set sparseness by discarding 75% of the combinations
Design <- Design[-sample(nrow(Design),round(nrow(Design)*3/4)),]
## Simulate phenotypic data with default parameter values
DataSim <- Simulate_MET_data(Design=Design,K=wheat.A)
## Generate the phenotypic response matrix for BGLR and the corresponding kinship matrix
BGLR_data <- BGLR_format(Pheno=DataSim$Pheno,K=wheat.A)
head(BGLR_data$BGLR_pheno)
```
<span id="page-2-0"></span>EnvBV\_blup *Compute the best linear unbiased prediction and the conditional variance matrix of environment-specific breeding values*

#### Description

This function calculates the best linear unbiased prediction and the conditional variance matrix of environment-specific breeding values

#### Usage

EnvBV\_blup(Pheno, K, Omega\_G, Omega\_E)

#### Arguments

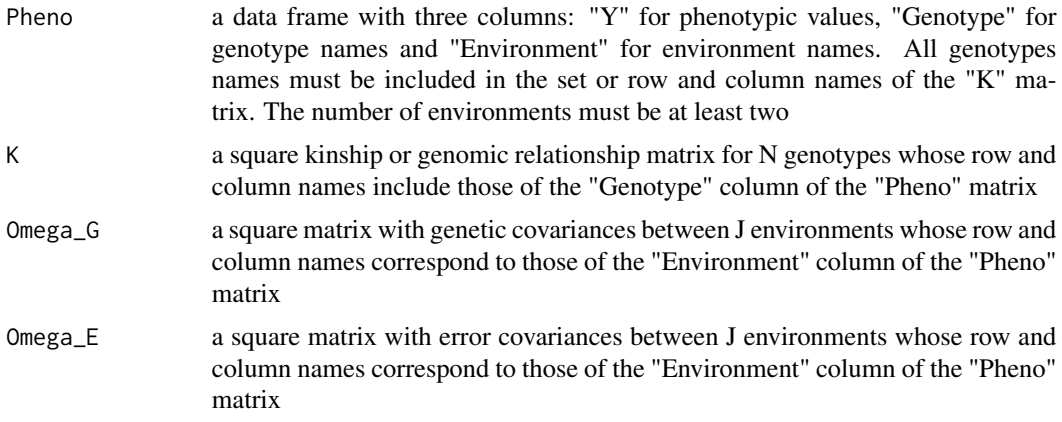

#### Value

a list of two elements: a "G\_hat" matrix of best linear unbiased prediction of environment-specific breeding values for the N genotypes (as rows) in J environments (as columns), and a square conditional variance matrix "P" of environment-specific breeding values of dimension NJxNJ where each row block of size N correspond to an environment and the rows of each block correspond to genotypes

#### Examples

```
## Set seed for reproductibility
set.seed(123)
## Load "wheat" dataset from BGLR
data("wheat",package = "BGLR")
## Generate a design data frame for all genotypes in 5 environments
Design <- expand.grid(Genotype=rownames(wheat.A),Environment=paste0("Env",1:5))
```

```
## Set sparseness by discarding 80% of the combinations
Design <- Design[-sample(nrow(Design),round(nrow(Design)*4/5)),]
## Simulate phenotypic data with default parameter values
DataSim <- Simulate_MET_data(Design=Design,K=wheat.A)
## Calculate the blup and the conditional variance matrix using simulated variance components
## this step can take several seconds
## note that variance can also be estimated (e.g. using BGLR)
BlupEnvBV <- EnvBV_blup(Pheno=DataSim$Pheno,K=wheat.A,Omega_G=DataSim$Omega_G,
                        Omega_E=DataSim$Omega_E)
## Display results
head(BlupEnvBV$G_hat)
BlupEnvBV$P[1:5,1:5]
```
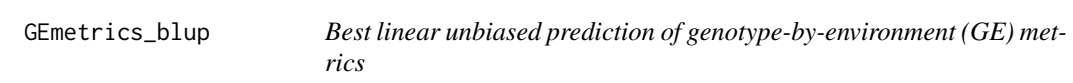

#### Description

This function calculates the best linear unbiased prediction of the following GE metrics: ecovalence, environmental variance, Finlay and Wilkinson regression and Lin and Binns superiority measure. Ignoring the P matrix resumes to ignoring the condition variance term in the calculation

#### Usage

```
GEmetrics_blup(G_hat, metric, P = NULL)
```
#### Arguments

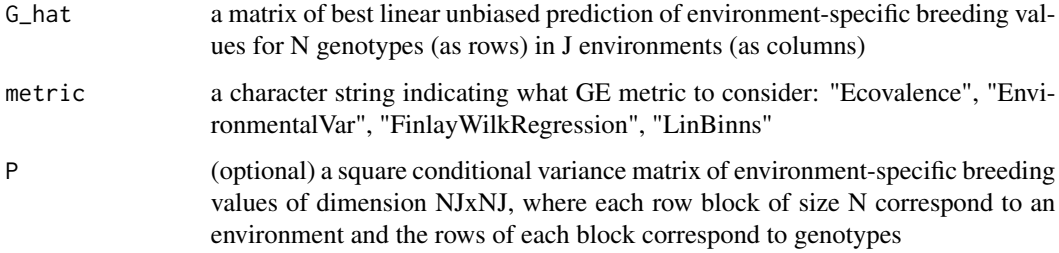

#### Value

a vector of size N with best linear unbiased prediction of the GE metric

#### <span id="page-4-0"></span>Simulate\_MET\_data 5

#### Examples

```
## Set seed for reproductibility
set.seed(123)
## Load "wheat" dataset from BGLR
data("wheat",package = "BGLR")
## Generate a design data frame for all genotypes in 5 environments
Design <- expand.grid(Genotype=rownames(wheat.A),Environment=paste0("Env",1:5))
## Set sparseness by discarding 80% of the combinations
Design <- Design[-sample(nrow(Design),round(nrow(Design)*4/5)),]
## Simulate phenotypic data with default parameter values
DataSim <- Simulate_MET_data(Design=Design,K=wheat.A)
## Calculate the blup and the conditional variance matrix using simulated variance components
## this step can take several seconds
## note that variance can also be estimated (e.g. using BGLR)
BlupEnvBV <- EnvBV_blup(Pheno=DataSim$Pheno,K=wheat.A,Omega_G=DataSim$Omega_G,
                        Omega_E=DataSim$Omega_E)
## Compute GE metric estimates
```

```
GEmetrics_hat <- GEmetrics_blup(G_hat=BlupEnvBV$G_hat,metric="Ecovalence",P=BlupEnvBV$P)
head(GEmetrics_hat)
```
Simulate\_MET\_data *Simulate multi-environment trials data*

#### Description

This function calculates the best linear unbiased prediction and the conditional variance matrix of environment-specific breeding values

#### Usage

```
Simulate_MET_data(Design, K, h2 = 0.5, rho = 0.5, sd_mu = 1)
```
#### Arguments

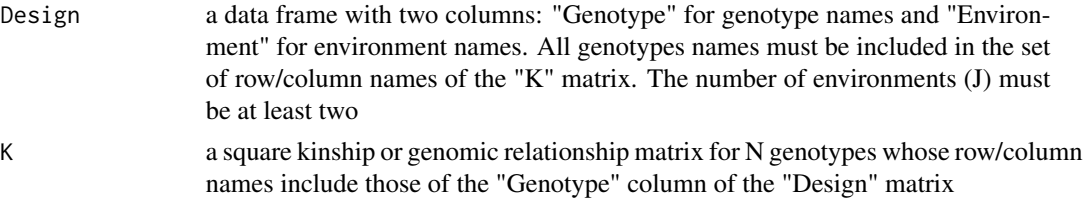

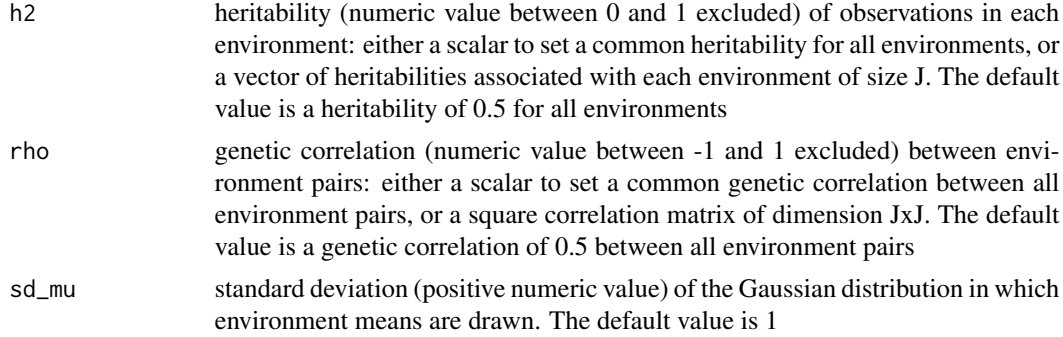

#### Value

a list of two elements: a "Pheno" data frame consisting of the "Design" data frame to which a "Y" column containing simulated phenotypic values has been added, and a "EnvBV" matrix of dimension NxJ containing the simulated environment-specific breeding values

#### Examples

```
## Set seed for reproductibility
set.seed(123)
## Load "wheat" dataset from BGLR
data("wheat",package = "BGLR")
## Generate a design data frame for all genotypes in 5 environments
Design <- expand.grid(Genotype=rownames(wheat.A),Environment=paste0("Env",1:5))
## Set sparseness by discarding 75% of the combinations
Design <- Design[-sample(nrow(Design),round(nrow(Design)*3/4)),]
## Simulate phenotypic data with default parameter values
DataSim <- Simulate_MET_data(Design=Design,K=wheat.A)
## Simulated phenotypes
head(DataSim$Pheno)
## Simulated environment-specific breeding values
head(DataSim$EnvBV)
## Genetic covariance matrix between environments
DataSim$Omega_G
```

```
## Error covariance matrix between environments
DataSim$Omega_E
```
# <span id="page-6-0"></span>Index

BGLR\_format, [2](#page-1-0)

EnvBV\_blup, [3](#page-2-0)

GEmetrics\_blup, [4](#page-3-0)

Simulate\_MET\_data, [5](#page-4-0)